Espace pédagogique de l'académie de Poitiers > Arts plastiques > Enseigner > Le numérique au service des apprentissages > Logiciels

[https://ww2.ac-poitiers.fr/arts\\_p/spip.php?article23](https://ww2.ac-poitiers.fr/arts_p/spip.php?article23) - Auteur : Stéphanie Catherine-Duchemin

## publié le 03/02/2005 - mis à jour le 16/10/2011 Logiciels suggérés en Arts Plastiques. Par Denis Fontaine

liste non exhaustive dans laquelle chacun peut choisir, et à laquelle chacun peut ajouter en fonction des configurations, systèmes d'exploitation, mises à jour...

*Sommaire :*

- L'infographie
- le traitement d'images
- L'image de synthèse

A moins que je ne me trompe, les images numériques, abusivement classées sous le terme globalisant d'infographie, sont de trois types :

- L'infographie
- Le traitement d'images
- L'image de synthèse

On appelle image composite le résultat de mélange entre image vidéo et image informatique, c'est ce dont les chaînes de télé sont si gourmandes et qui laisse entrevoir des perspectives de travail pour les étudiants des "Bôzarts" de Poitiers, d'Angoulême et d'ailleurs...

L'infographie

proprement dite, c'est le dessin en deux dimensions, dans lequel le périphérique d'entrée (souris, tablette graphique ou autre) restitue le geste de l'auteur. Maladroitement dans le cas de la souris, avec plus de finesse dans le cas de la tablette graphique, qui est aussi plus onéreuse et d'une installation plus complexe... Il y a donc dans l'image obtenue la trace transposée du dessin, du geste du graphiste.

Dans l'infographie, l'outil de fabrication de l'image est l'ordinateur, le graphiste doit adapter son geste à la "souplesse" de la souris, ce qui est une contrainte intéressante, mais qui est sérieusement frustrant pour les personnes ayant déjà une pratique du dessin.

Pour le travail en 2D, un logiciel mérite d'être signalé et conseillé, **Tvpaint**. Il en existe certainement d'autres, mais à chacun de les découvrir et de faire son choix...

Remplaçant du fameux **DeLuxe Paint** qu'on trouvait sur Amiga puis sur PC, TVPaint est le plus riche et le plus pratique des logiciels de dessin.

Renseignement pris, AURA semble être sa version actuelle. Pour en savoir plus, faites-y un saut.

Comme il relève précisément du dessin, il n'est pas utile de conseiller des pistes d'utilisations, ce sont les mêmes que pour une pratique " papier ".

TVPaint est prolongé par une version animation, qui demande évidemment davantage de temps...

Dans

le traitement d'images

, une image préexistante est numérisée via un scanner ou fournie par un appareil photo numérique. On applique à l'image des fonctions de filtrage, de sélection, on incruste, on taille, on "trafique".

Dans le cas où l'image est acquise via le scanner ou un appareil photo numérique, l'auteur peut tirer profit de son

habileté de graphiste, si le document de départ est une esquisse papier, puisque le geste a d'abord laissé une trace dans une technique traditionnelle... L'image est ensuite trafiquée à volonté, si possible avec une intention. Il existe plusieurs logiciels " concurrents " qui ont tous des qualités et des défauts :

Le plus connu, le plus célèbre est sans conteste **Photo Shop** (Adobe) : c'est le plus répandu chez les professionnels. Toutes les agences de publicité, de graphistes, utilisent Adobe Photo Shop. Le plus puissant, le plus riche en fonctions, c'est aussi le plus cher, et de loin !

Il n'est pas recommandé en collège, et d'ailleurs, avons nous besoin d'un matériel professionnel ? **Paint Shop Pro**, plus classique, est très bien pour débuter (et pour s'y arrêter, en faire son outil de prédilection dès qu'on sait s'en servir correctement). Il offre toutes les possibilités que nous pouvons exploiter, et ceux qui parviennent à le maîtriser en tirent des résultats plus que satisfaisants. C'est aussi le moins cher dans sa catégorie, ce qui facilite les relations avec nos bailleurs de fonds...

**Image-In** est un intermédiaire entre les deux autres (tant en prix qu'en fonctionnalité). Il est très bien, mais a-t-il été réactualisé depuis que je l'ai acheté ? Je n'en sais rien, je ne m'en suis pas inquiété pour la bonne raison que j'en suis parfaitement satisfait depuis une dizaine d'années (ce qui remonte à la préhistoire en matière d'informatique). Le conseil qu'on peut donner est de précisément ne pas chercher toujours à réactualiser son matériel, auquel cas on ne fait plus que ça, mais de l'exploiter dans des applications éprouvées. Les élèves un peu dégourdis trouvent que c'est une charette, mais je les vois réaliser des dessins avec **Paint** donné avec Windows, et si ça, ça c'est pas une charette, alors...

**Gimp** ou **The Gimp** est le petit dernier qui compte bien se faire adopter largement. Gimp est un logiciel de type OSS (open source system), un free-ware, un logiciel gratuit qu'on peut modifier à volonté si on en est capable. Pour un utilisateur lambda, il suffit de modifier un peu ses habitudes d'appel/fonction et on peu équiper autant de postes qu'on veut d'un outil véritablement performant.

## L'image de synthèse

(synthèse d'un certain nombre de paramètres comme formes, couleurs, textures, éclairage, etc.) ou image calculée, met en évidence l'importance de la phase de conception, car la main n'est pas sollicitée. L'image n'est que le résultat d'une projection mentale, d'une modélisation. Il devient alors évident que le "savoir dessiner" ne réside pas dans la main... C'est ce qu'on appelle la 3D.

En images de synthèse (Modélisation 3D) le plus fascinant, le plus fort, le plus difficile, le plus cher, le plus tout et plus encore, c'est évidemment **3Dstudio Max**. A proscrire définitivement du collège, il demande un apprentissage extrèmement long et fastidieux, même pour qui vient de **3D Studio 4** [1](https://ww2.ac-poitiers.fr/arts_p/#nb1) . Encore une fois, l'outil de professionnel est-il adapté à nos besoins ?

Au passage sous Windows, 3D Studio (devenu 3D StudioMax) s'est enrichi et complexifié dans des proportions vertigineuses<sup>[2](https://ww2.ac-poitiers.fr/arts_p/#nb2)</sup>. On ne le recommande qu'en lycée et c'est en atelier qu'il a le plus de chance de trouver ses utilisations les plus satisfaisantes.

Dans les logiciels libres, on trouve **Blender**, un modeleur 3D assez efficace un peu dûr à maîtriser sans aide, mais pour zéro euro, c'est donné !

Pour **Bryce 3D**, je cite un collègue : "Génial logiciel de création 3D et d'animation 3D, à acheter de toute urgence. Indispensable pour les professeurs d'Arts Plastiques . Très convivial d'utilisation pour les élèves même en 6ème".

Il existe aussi **True Space 3** dont je ne sais rien je l'avoue, et un petit truc pas cher très simple du nom d' **Albatros** (distribué par Chrysis, mais c'est pas pour ça que je lui fais de la pub, c'est parce qu'il a été réalisé par un ancien élève, qui maniait 3D Studio avec une maestria réjouissante et à qui je rends hommage ici) qui permet aux élèves, même jeunes, de se familiariser avec l'espace.

Il existe un tas d'autres logiciels, je vous propose de ne pas vous en encombrer. Ou si (et c'est toujours possible) vous tombez dans l'informatique-image dans des proportions graves (connaissez-vous le terme américain : « computer widows » ? Il indique assez bien la détérioration des relations dans le couple quand un des membres est saisi du démon de l'informatique) ou si vous tombez dans l'informatique-image dans des proportions graves, donc,

## je disais (c'est fatigant, toutes ces parenthèses !), vous vous ferez un plaisir de les découvrir par vous-mêmes.

[\(1](https://ww2.ac-poitiers.fr/arts_p/#nh1)) A noter que les auteurs de 3D Studio sont les mêmes que ceux de **DeLuxe Paint**, plus exactement celui qui a écrit DeLuxe Paint pour Amiga et celui qui l'a (très bien) traduit pour PC. On y trouve la même intelligence et la même " philosophie ". ( !)

[\(2](https://ww2.ac-poitiers.fr/arts_p/#nh2)) La version éducation nationale est très chère alors que 3D Studio 4 était devenu accessible pour 2000fr la première licence et 990fr les suivantes... Du coup les distributeurs prétendent qu'il ne se fait plus. C'est sans doute simplement qu'ils ne veulent plus le vendre. ( !).

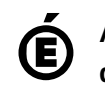

Académie **de Poitiers** Avertissement : ce document est la reprise au format pdf d'un article proposé sur l'espace pédagogique de l'académie de Poitiers. Il ne peut en aucun cas être proposé au téléchargement ou à la consultation depuis un autre site.